Json To Json Schema Generator
>>>CLICK HERE<<<

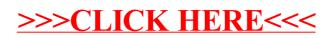